## Calcul matriciel pour la modélisation en écologie L2 Sciences de la Vie

Université de Montpellier – Faculté des Sciences

#### Septembre 2019

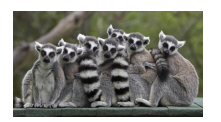

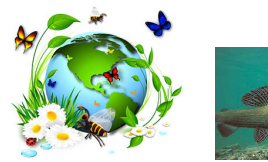

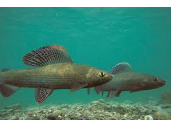

**Objectif** : Modéliser la dynamique de populations structurées en classes d'âge.

Modèles mathématiques pour décrire dans le temps l'évolution d'une population :  $\rightarrow$  modèles à temps continu qui utilisent des équations différentielles : Malthus, Verhulst, de Lotka – Volterra : pas vus dans ce cours.

 $\rightarrow$  modèles à temps discret qui tiennent compte de la structuration de la population selon plusieurs classes d'âge, et qui utilisent le calcul matriciel : en particulier matrices de Leslie.

## Un exemple introductif

On s'intéresse à une population de souris femelles sachant que :

- $\triangleright$  chacune de ces souris donne naissance en moyenne à une femelle pendant sa première année de vie et à 8 femelles pendant sa deuxième année ;
- $\blacktriangleright$  la probabilité pour qu'une souris survive une deuxième année est de 0*,*25 et il n'y a aucune chance qu'elle survive au-delà de deux ans.

On distingue donc deux catégories de souris :

- les juvéniles âgées de moins d'un an
- les adultes dont l'âge est compris entre un et deux ans.

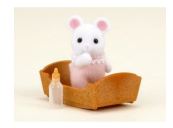

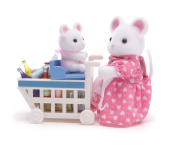

 $A \oplus A \rightarrow A \oplus A \rightarrow A \oplus A$ 

Notons, pour tout instant  $k$  (le temps étant compté en années, de sorte que k est entier)  $j_k$  le nombre de souris juvéniles,  $a_k$  celui des adultes et  $n_k = j_k + a_k$  le nombre total de souris dans la population étudiée. On écrit les équations de récurrence suivantes :

Notons, pour tout instant  $k$  (le temps étant compté en années, de sorte que k est entier)  $j_k$  le nombre de souris juvéniles,  $a_k$  celui des adultes et  $n_k = j_k + a_k$  le nombre total de souris dans la population étudiée. On écrit les équations de récurrence suivantes :

$$
\begin{cases} j_{k+1} = j_k + 8a_k \\ a_{k+1} = 0,25j_k \end{cases}
$$

Grâce à ces équations et en connaissant les nombres de juvéniles et d'adultes au temps initial  $k = 0$ , on peut calculer de proche en proche  $j_k$ ,  $a_k$  et  $n_k$  successivement pour  $k = 1, 2, 3, \cdots$ Par exemple, pour  $j_0 = 20$  et  $a_0 = 0$ 

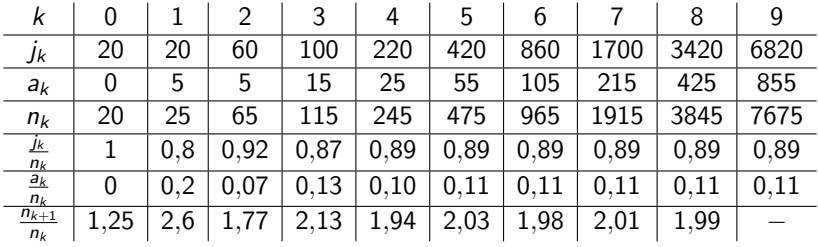

Le calcul de proche en proche est fastidieux !

## Plan du cours

#### [Partie I : Les matrices](#page-7-0)

- [I. 1 Opérations sur les matrices](#page-10-0)
- [I. 2 Matrices carrées](#page-22-0)

#### [Partie II : Diagonalisation et Puissance d'une matrice](#page-32-0)

- II.  $1$  Calcul de  $A^k$  lorsque  $A$  est diagonale
- [II. 2 Matrice diagonalisable](#page-37-0)
- [II. 3 Valeurs propres et vecteurs propres](#page-38-0)

#### [Partie III : Modèle de Leslie](#page-54-0)

## <span id="page-7-0"></span>Partie I : Les matrices

**Définition** Un tableau rectangulaire de nombres réels est appelé **matrice**.

$$
A = \begin{pmatrix} a_{11} & a_{12} & \cdots & a_{1p} \\ a_{21} & a_{22} & \cdots & a_{2p} \\ \vdots & \vdots & \ddots & \vdots \\ a_{n1} & a_{n2} & \cdots & a_{np} \end{pmatrix} n \text{ lignes } \times p \text{ colonnes}
$$

L'élément ou coefficient  $a_{ii}$  ∈ R se situe à la *i*ème ligne et *j*ème colonne. On note  $A = [a_{ij}]_{i=1,\cdots,n}$  .

#### Exemple  $A =$  $\sqrt{ }$  $\overline{ }$ 3 2 5 4 0 1 1 1 −1  $\setminus$ est une matrice de  $n = 3$  lignes et  $p = 3$ colonnes.  $a_{12} = 2$  et  $a_{33} = -1$ .

7 / 49

メロトメ 御 メメ きょくきょうき

Exemple

On peut stocker les coefficients de survie et de fécondité des souris femelles de l'exemple introductif dans une matrice :

$$
A = \begin{pmatrix} 1 & 8 \\ 0.25 & 0 \end{pmatrix} \begin{matrix} \leftarrow & f \in condit \infty \\ \leftarrow & \text{survie} \end{matrix}
$$

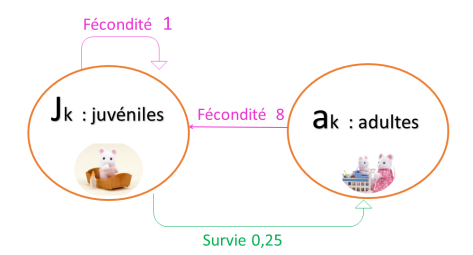

**Définition** Le couple (n*,*p) est appelé **taille** de la matrice A. On dit que la matrice A est de taille  $(n, p)$  ou  $n \times p$  où  $n =$  nombre de lignes et  $p =$  nombre de colonnes.

**Définition** Une matrice de taille (n*,* 1) est appelée **matrice colonne** (ou vecteur colonne). Une matrice de taille (1*,* p) est appelée **matrice ligne** (ou vecteur ligne).

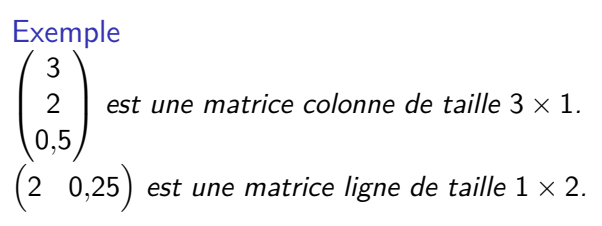

<span id="page-10-0"></span>Addition de deux matrices

**Définition** Soient deux matrices  $A = [a_{ij}]_{i=1,\cdots,n}$  et  $B = [b_{ij}]_{i=1,\dots,n \atop j=1,\dots,p}$  de **même taille**  $(n, p)$ . On additionne terme à terme les coefficients de A et de B pour obtenir la matrice  $A + B = [a_{ij} + b_{ij}]_{\substack{i = 1, \cdots, n \ j = 1, \cdots, p}}$  qui est aussi de taille  $n \times p$ .

Exemple

$$
A = \underbrace{\begin{pmatrix} 3 & 0 \\ 1 & 4 \\ 2 & -1 \end{pmatrix}}_{3 \times 2} \quad B = \underbrace{\begin{pmatrix} 1 & 3 \\ 0 & 0 \\ 2 & 1 \end{pmatrix}}_{3 \times 2} \quad A + B = \underbrace{\begin{pmatrix} 4 & 3 \\ 1 & 4 \\ 4 & 0 \end{pmatrix}}_{3 \times 2}.
$$

10 / 49

### I. 1 – Opérations sur les matrices Addition de deux matrices

#### Propriété

Soient A*,* B et C trois matrices de **même taille** (n*,*p) et On*,*<sup>p</sup> la matrice de taille (n*,*p) dont tous les éléments sont nuls.

\n- 1) 
$$
(A + B) + C = A + (B + C)
$$
 (associativité)
\n- 2)  $A + O_{n,p} = A$  ( $O_{n,p}$  est l'élément neutre pour l'addition)
\n- 3)  $A + B = B + A$  (commutativité)
\n

Multiplication d'une matrice par un nombre réel

**Définition** Soit A une matrice de taille  $(n,p)$  et  $\lambda$  un nombre réel. On définit la matrice *λ*A comme la matrice dont tous les éléments sont multipliés par *λ*. On écrit *λA* =  $[λa_{ij}]$  <sub>*i*</sub> = 1*,* · · · *, n* 

Example  
\n
$$
A = \begin{pmatrix} 3 & 0 \\ 1 & 4 \\ 2 & -1 \end{pmatrix} \quad \lambda = 2 \quad \lambda A = \begin{pmatrix} 6 & 0 \\ 2 & 8 \\ 4 & -2 \end{pmatrix}.
$$

#### Propriété

Soient A et B deux matrices de taille  $(n,p)$  et  $\lambda$  et  $\mu$  deux nombres réels.

13 / 49

 $QQ$ 

イロト イ団 トメ 差 トメ 差 トー 差

1) 
$$
\lambda(A + B) = \lambda A + \lambda B
$$
  
\n2)  $(\lambda + \mu)A = \lambda A + \mu A$   
\n3)  $(\lambda \mu)A = \lambda(\mu A)$   
\n4)  $1 \times A = A$  et  $0 \times A = O_{n,p}$   
\n5)  $A + (-A) = O_{n,p}$ 

I. 1 – Opérations sur les matrices Multiplication de deux matrices **Définition** On appelle produit de la matrice ligne  $(a_{11}a_{12}\cdots a_{1n})$  et de la matrice colonne  $\sqrt{ }$  $\overline{\phantom{a}}$  $b_{11}$  $b_{21}$ . . .  $b_{n1}$ <sup>1</sup> le **nombre réel** égal à :  $a_{11}b_{11} + a_{12}b_{21} + \cdots + a_{1n}b_{n1}$ . On écrit :  $(a_{11}a_{12} \cdots a_{1n})$  $\sqrt{ }$  $\overline{\phantom{a}}$  $b_{11}$  $b_{21}$ . . .  $b_{n1}$ <sup>1</sup>  $= a_{11}b_{11} + a_{12}b_{21} + \cdots + a_{1n}b_{n1}.$ Exemple  $\begin{pmatrix} 1 & 0 & 2 \end{pmatrix}$  $\sqrt{ }$  $\overline{ }$ 4 −1 3  $\setminus$  $= 1 \times 4 + 0 \times (-1) + 2 \times 3 = 10.$ 

14 / 49

Multiplication de deux matrices

**Définition**  $Soit A =$  $\sqrt{ }$  $\overline{\phantom{a}}$  $a_{11}$   $a_{12}$   $\cdots$   $a_{1p}$  $a_{21}$   $a_{22}$   $\cdots$   $a_{2p}$ *. . . . . . . . . . . .*  $a_{n1}$   $a_{n2}$   $\cdots$   $a_{np}$ <sup>1</sup>  $\int e^{t} B =$ matrice de taille  $(n, \mathbf{p})$  matrice de taille  $(\mathbf{p}, \mathbf{q})$  $\sqrt{ }$  $\overline{\phantom{a}}$  $b_{11}$   $b_{12}$   $\cdots$   $b_{1q}$  $b_{21}$   $b_{22}$   $\cdots$   $b_{2q}$ *. . . . . . . . . . . .*  $b_{p1}$   $b_{p2}$   $\cdots$   $b_{pq}$ <sup>1</sup>  $\cdot$  Le produit des deux matrices  $A$  et  $B$  est une matrice  $C = AB$  de **taille (n,q)** telle que le coefficient cik est égal à :

$$
c_{ik} = \begin{pmatrix} a_{i1} & a_{i2} & \cdots & a_{ip} \end{pmatrix} \begin{pmatrix} b_{1k} \\ b_{2k} \\ \vdots \\ b_{pk} \end{pmatrix}
$$

**N.B** : Le produit AB n'est possible que si le nombre de colonnes de A est égal au nombre de lignes de B.

#### Exemple

Calculer la matrice C produit de  $A = \begin{pmatrix} 2 & 1 \\ 1 & 4 \end{pmatrix}$  et  $B = \begin{pmatrix} -1 & 2 \\ 0 & 1 \end{pmatrix}$ Solution :

#### Exemple

Calculer la matrice C produit de  $A = \begin{pmatrix} 2 & 1 \\ 1 & 4 \end{pmatrix}$  et  $B = \begin{pmatrix} -1 & 2 \\ 0 & 1 \end{pmatrix}$ Solution :  $C = AB =$  $\begin{pmatrix} 2 & 1 \end{pmatrix}$ 1 4  $\binom{-1}{}$  2 0 1  $\setminus$ =  $(2 \times (-1) + 1 \times 0 \quad 2 \times 2 + 1 \times (1))$  $1\times(-1)+4\times(0) \quad 1\times2+4\times1$  $\setminus$ =  $\begin{pmatrix} -2 & 5 \\ -1 & 6 \end{pmatrix}$ 

Exemple Calculer la matrice  $D = BA$ : Solution :

#### Exemple

Calculate 1a matrice 
$$
D = BA
$$
:  
\nSolution :  $D = BA = \begin{pmatrix} -1 & 2 \\ 0 & 1 \end{pmatrix} \begin{pmatrix} 2 & 1 \\ 1 & 4 \end{pmatrix} =$   
\n
$$
\begin{pmatrix} -1 \times (2) + (2) \times 1 & (-1) \times 1 + 2 \times (4) \\ 0 \times (2) + 1 \times (1) & 0 \times 1 + 1 \times 4 \end{pmatrix} = \begin{pmatrix} 0 & 7 \\ 1 & 4 \end{pmatrix}
$$

**N.B** : Si le produit AB existe, le produit BA n'existe pas forcément. De plus, si les produits AB et BA sont possibles, alors en général  $AB \neq BA$ .

# Opérations sur les matrices

Multiplication de deux matrices

#### Propriété

Soient A une matrice de taille (n*,*p), B de taille (p*,* q), C de taille (q*,*s), D de taille (p*,*q) et E de taille (q*,*n). On a les propriétés de calcul suivantes :

18 / 49

イロト 不優 トメ 差 トメ 差 トー 差

1)  $(AB)C = A(BC)$ 2)  $A(B + D) = AB + AD$ 3)  $(B + D)E = BE + DE$ 

Transposition de matrices

**Définition** Soit  $A =$  $\sqrt{ }$  $\overline{\phantom{a}}$  $a_{11}$   $a_{12}$   $\cdots$   $a_{1p}$  $a_{21}$   $a_{22}$   $\cdots$   $a_{2p}$ *. . . . . . . . . . . .*  $a_{n1}$   $a_{n2}$   $\cdots$   $a_{np}$ <sup>1</sup>  $\boxed{n}$  lignes  $\times p$  colonnes.

La matrice transposée de A notée A<sup>t</sup> est la matrice obtenue à partir de A en réécrivant les lignes de A en colonne :

 $A^t =$  $\sqrt{ }$  $\overline{\phantom{a}}$  $a_{11}$   $a_{21}$   $\cdots$   $a_{n1}$  $a_{12}$   $a_{22}$   $\cdots$   $a_{n2}$ *. . . . . . . . . . . .*  $a_{1p}$   $a_{2p}$   $\cdots$   $a_{np}$ <sup>1</sup> *p* lignes  $\times n$  colonnes. Si *A* est de taille  $(n,p)$  alors la matrice  $A<sup>t</sup>$  est de taille  $(p,n)$ .

Exemple

$$
A = \begin{pmatrix} 1 & 2 \\ 3 & 0 \\ 4 & -1 \end{pmatrix} \text{ et } A^t = \begin{pmatrix} 1 & 3 & 4 \\ 2 & 0 & -1 \end{pmatrix}.
$$

<span id="page-22-0"></span>**Définition** Une matrice dont le nombre de lignes est égal au nombre de colonnes est appelée **matrice carrée**. On dit alors que la matrice est d'**ordre** n.

Exemple

$$
A = \begin{pmatrix} 2 & 3 & 5 \\ -1 & 0 & 2 \\ 1 & 0 & 1 \end{pmatrix}
$$
 est une matrice carrée d'ordre 3.

**Définition** On appelle **diagonale** d'une matrice carrée d'ordre n, les éléments  $a_{11}$ ,  $a_{22}$ , ..., $a_{nn}$  de la matrice.

Exemple  $A =$  $\sqrt{ }$  $\overline{ }$ 2 3 5  $-1$  0 2 1 0 1  $\setminus$  2*,* 0 et 1 sont les éléments de la diagonale de la matrice carrée A.

Matrices diagonales

**Définition** Une matrice carrée D est dite **diagonale** si tous ses éléments non diagonaux sont nuls  $d_{ii} = 0$  si  $i \neq j$ . On note alors  $D = diag(d_{11}, d_{22}, \cdots, d_{nn}).$ 

Example  
\n
$$
D_1 = \begin{pmatrix} 1 & 0 & 0 \\ 0 & 2 & 0 \\ 0 & 0 & 1 \end{pmatrix} \text{ et } D_2 = \begin{pmatrix} -1 & 0 \\ 0 & 0 \end{pmatrix} \text{ sont des matrices diagonales.}
$$

Matrices identité

**Définition** Une matrice carrée d'ordre *n* diagonale dont tous les éléments diagonaux sont **égaux à 1** est appelée **matrice identité**. On la note  $I_n$ .

22 / 49

イロト イ団 トメ 差 トメ 差 トー 差

Example  

$$
I_3 = \begin{pmatrix} 1 & 0 & 0 \\ 0 & 1 & 0 \\ 0 & 0 & 1 \end{pmatrix}.
$$

#### Propriété

Pour toute matrice A de taille (n*,*p), on a :

$$
Al_p = I_n A = A
$$

Example

\n
$$
A = \begin{pmatrix} 2 & 3 & 5 \\ -1 & 0 & 2 \end{pmatrix} ,
$$
\n
$$
A I_3 = \begin{pmatrix} 2 & 3 & 5 \\ -1 & 0 & 2 \end{pmatrix} \begin{pmatrix} 1 & 0 & 0 \\ 0 & 1 & 0 \\ 0 & 0 & 1 \end{pmatrix} = \begin{pmatrix} 2 & 3 & 5 \\ -1 & 0 & 2 \end{pmatrix} = A
$$
\net

\n
$$
I_2 A = \begin{pmatrix} 1 & 0 \\ 0 & 1 \end{pmatrix} \begin{pmatrix} 2 & 3 & 5 \\ -1 & 0 & 2 \end{pmatrix} = \begin{pmatrix} 2 & 3 & 5 \\ -1 & 0 & 2 \end{pmatrix} = A.
$$

K ロ X x 何 X x モ X x モ X → 三 电 → の Q Q → 23 / 49

Matrices inversibles

**Définition - propriété** Une matrice carrée A d'ordre n est dite **inversible**, s'il existe une matrice carrée B d'ordre n telle que :

 $AB = I_n$ 

La matrice B, si elle existe, est **unique** et vérifie :

 $AB = BA = I_n$ .

La matrice B est appelée l'**inverse** de A. La matrice inverse B est aussi une matrice d'ordre n et on la note  $B=A^{-1}$ . **N.B** : Si B est l'inverse de A, A est l'inverse de B.

Déterminant

Le déterminant fournit un critère pour savoir si une matrice est inversible.

**Définition** A chaque matrice carrée A, on peut associer un nombre réel appelé **déterminant** de A et noté det(A).

Pour une matrice 
$$
A = \begin{pmatrix} a & b \\ c & d \end{pmatrix}
$$
 d'ordre 2, on a :  

$$
det(A) = \begin{pmatrix} a & b \\ c & d \end{pmatrix} = ad - bc.
$$

Propriété admise (critère d'inversibilité) A est inversible  $\iff$  det(A)  $\neq$  0.

## Retour à l'exemple des souris ...

Le système d'équations

$$
\begin{cases}\nj_{k+1} = j_k + 8a_k \\
a_{k+1} = 0,25j_k\n\end{cases}
$$

s'écrit sous forme matricielle équivalente :

$$
\begin{pmatrix} j_{k+1} \\ a_{k+1} \end{pmatrix} = \qquad \qquad \underbrace{\begin{pmatrix} 1 & 8 \\ 0.25 & 0 \end{pmatrix}}_{\text{max}} \begin{pmatrix} j_k \\ a_k \end{pmatrix}
$$

matrice décrivant la dynamique

En notant  $N_k =$  $\int j_k$ ak  $\setminus$ et  $A =$  $\begin{pmatrix} 1 & 8 \\ 0,25 & 0 \end{pmatrix}$ , l'équation matricielle de la dynamique de la population des souris femelles est :

$$
N_{k+1}=AN_k, k\geq 0.
$$

26 / 49

イロト 不優 トメ 差 トメ 差 トー 差

## Retour à l'exemple des souris ...

#### Exemple

Supposons qu'à  $k = 0$ , il y ait dans la population  $j_0 = 20$  juvéniles et  $a_0 = 0$  adultes. Calculer  $N_1$ ,  $N_2$ ,  $N_3$ , etc ...

## Retour à l'exemple des souris ...

#### Exemple

Supposons qu'à  $k = 0$ , il y ait dans la population  $j_0 = 20$  juvéniles et  $a_0 = 0$  adultes. Calculer  $N_1$ ,  $N_2$ ,  $N_3$ , etc ... Solution :

$$
N_1 = AN_0 = \begin{pmatrix} 1 & 8 \\ 0.25 & 0 \end{pmatrix} \begin{pmatrix} 20 \\ 0 \end{pmatrix} = \begin{pmatrix} 20 \\ 5 \end{pmatrix}
$$

$$
N_2 = AN_1 = \begin{pmatrix} 1 & 8 \\ 0.25 & 0 \end{pmatrix} \begin{pmatrix} 20 \\ 5 \end{pmatrix} = \begin{pmatrix} 60 \\ 5 \end{pmatrix}
$$

$$
N_3 = AN_2 = \begin{pmatrix} 1 & 8 \\ 0.25 & 0 \end{pmatrix} \begin{pmatrix} 60 \\ 5 \end{pmatrix} = \begin{pmatrix} 100 \\ 15 \end{pmatrix}
$$

etc

On observe: 
$$
N_3 = AN_2 = AAN_1 = AAAN_0 = A^3N_0
$$
.

De façon générale, pour calculer le vecteur de la population l'année k, on a

$$
N_k = \underbrace{A}_{1 \text{ fois}} N_{k-1} = \underbrace{AA}_{2 \text{ fois}} N_{k-2} = \cdots = \underbrace{AA \cdots A}_{k \text{ fois}} N_{k-k} = A^k N_0
$$

**Pour calculer**  $N_k$  à partir de la population initiale  $N_0$ , sans **avoir à faire tous ces calculs intermédiaires, il faudrait savoir calculer la matrice** A k **.**

<span id="page-32-0"></span>Partie II : Diagonalisation et Puissance d'une matrice Calcul de proche en proche de  $A^k$ 

**Probleme** : Soit 
$$
A = \begin{pmatrix} 1 & 8 \ 0.25 & 0 \end{pmatrix}
$$
. Calculate  $A^k$  pour  $0 \le k \le 5$ .

Partie II : Diagonalisation et Puissance d'une matrice Calcul de proche en proche de  $A^k$ 

**Problem** : Soit 
$$
A = \begin{pmatrix} 1 & 8 \ 0,25 & 0 \end{pmatrix}
$$
. Calculate  $A^k$  pour  $0 \le k \le 5$ .  
\n
$$
A^0 = \begin{pmatrix} 1 & 0 \ 0 & 1 \end{pmatrix}
$$
 (par convention)  
\n
$$
A^1 = A = \begin{pmatrix} 1 & 8 \ 0,25 & 0 \end{pmatrix}
$$
  
\n
$$
A^2 = \begin{pmatrix} 1 & 8 \ 0,25 & 0 \end{pmatrix} \begin{pmatrix} 1 & 8 \ 0,25 & 0 \end{pmatrix} = \begin{pmatrix} 3 & 8 \ 0,25 & 2 \end{pmatrix}
$$
  
\n
$$
A^3 = \begin{pmatrix} 1 & 8 \ 0,25 & 0 \end{pmatrix} \begin{pmatrix} 1 & 8 \ 0,25 & 0 \end{pmatrix} \begin{pmatrix} 1 & 8 \ 0,25 & 0 \end{pmatrix} = \begin{pmatrix} 5 & 24 \ 0,75 & 2 \end{pmatrix}
$$
  
\n
$$
A^4 = \begin{pmatrix} 11 & 40 \ 1,25 & 6 \end{pmatrix} \text{ et } A^5 = \begin{pmatrix} 21 & 88 \ 2,75 & 10 \end{pmatrix} \text{ et combine vaut } A^k \text{ pour }
$$
  
\n $k = 20, 50, 100?$ 

イロト 不優 トメ 差 トメ 差 トー 差  $\Omega$ 29 / 49

## <span id="page-34-0"></span>II.  $1$  – Calcul de  $A<sup>k</sup>$  lorsque A est diagonale Calcul lorsque la matrice A est diagonale

Il y a un cas où c'est facile ... lorsque la matrice est diagonale :

#### **Proposition** Si  $D =$  $\sqrt{ }$  $\overline{\phantom{a}}$  $\lambda_1$  0  $\cdots$  0  $0 \lambda_2 \cdots 0$ . . . . . . . . . . . .  $0 \quad 0 \quad \cdots \quad \lambda_n$  $\setminus$ alors  $D^k =$  $\sqrt{ }$  $\overline{\phantom{a}}$  $\lambda_1^k$  0  $\cdots$  0  $0 \lambda_2^k \cdots 0$ . . . . . . . . . . . .  $0 \quad 0 \quad \cdots \quad \lambda_n^k$  $\setminus$  $\Bigg\}$

#### Proposition

Soit P une matrice inversible d'ordre n. Soit A une matrice d'ordre  $n$  et  $D$  une matrice diagonale d'ordre  $n$ . Si  $A = PDP^{-1}$  alors  $A^k = PD^kP^{-1}$ , pour  $k \ge 0$ .

# **Méthode de calcul de** A k **:**

pour calculer  $\mathcal{A}^k$  connaissant une matrice inversible  $P$  et une matrice diagonale  $D$  telles que  $A = P D P^{-1}$  :

• on calcule  $D^k$ 

► puis on calculate 
$$
A^k = PD^kP^{-1}
$$

Exemple

$$
\underbrace{\begin{pmatrix} 1 & 8 \\ 0.25 & 0 \end{pmatrix}}_{A} = \underbrace{\begin{pmatrix} 8 & 4 \\ 1 & -1 \end{pmatrix}}_{P} \underbrace{\begin{pmatrix} 2 & 0 \\ 0 & -1 \end{pmatrix}}_{D} \underbrace{\begin{pmatrix} 1/12 & 1/3 \\ 1/12 & -2/3 \end{pmatrix}}_{P^{-1}}
$$
\nOn calculate  $D^k = \begin{pmatrix} 2^k & 0 \\ 0 & (-1)^k \end{pmatrix}$ 

\nOn calculate  $A^k = PD^k P^{-1} =$ 

# **Méthode de calcul de** A k **:**

pour calculer  $\mathcal{A}^k$  connaissant une matrice inversible  $P$  et une matrice diagonale  $D$  telles que  $A = P D P^{-1}$  :

• on calcule  $D^k$ 

► puis on calculate 
$$
A^k = PD^kP^{-1}
$$

Exemple

$$
\underbrace{\begin{pmatrix} 1 & 8 \\ 0,25 & 0 \end{pmatrix}}_{A} = \underbrace{\begin{pmatrix} 8 & 4 \\ 1 & -1 \end{pmatrix}}_{P} \underbrace{\begin{pmatrix} 2 & 0 \\ 0 & -1 \end{pmatrix}}_{D} \underbrace{\begin{pmatrix} 1/12 & 1/3 \\ 1/12 & -2/3 \end{pmatrix}}_{P^{-1}}
$$
\nOn calculate  $D^k = \begin{pmatrix} 2^k & 0 \\ 0 & (-1)^k \end{pmatrix}$ 

\nOn calculate  $A^k = PD^kP^{-1} = \frac{1}{12} \begin{pmatrix} 8 \times 2^k + 4 \times (-1)^k & 32 \times 2^k - 32 \times (-1)^k \\ 2^k - (-1)^k & 4 \times 2^k + 8 \times (-1)^k \end{pmatrix}$ 

## <span id="page-37-0"></span>II. 2 – Matrice diagonalisable

**Définition :** Quand il existe P inversible et D diagonale telles que  $A = PDP^{-1}$  on dit que A est diagonalisable.

$$
A = PDP^{-1} \Longleftrightarrow AP = PD
$$

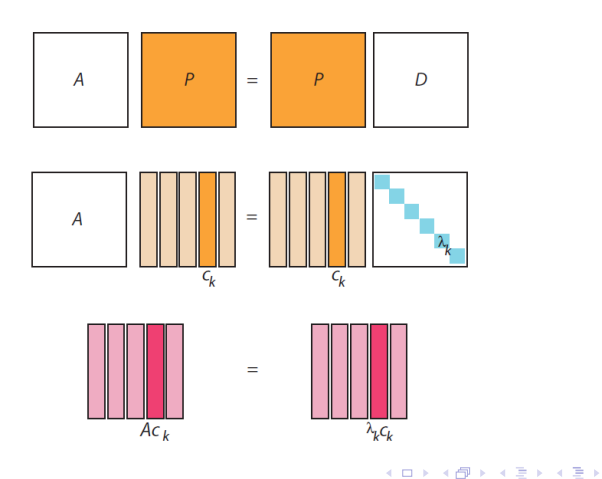

32 / 49

## <span id="page-38-0"></span>II. 3 – Valeurs propres et vecteurs propres

Les colonnes de P doivent forcément vérifier une égalité du type :

 $Ac_k = \lambda_k c_k$ 

avec  $\lambda_k$  un nombre et  $c_k$  une matrice colonne non nulle.

**Définition** On dit que  $\lambda_k$  est une **valeur propre** de A et que  $c_k$  est un **vecteur propre** pour la valeur propre  $\lambda_k$  si  $Ac_k = \lambda_k c_k$ , avec  $c_k$  non nul.

# II. 3 – Valeurs propres et vecteurs propres

Comment trouver des valeurs propres et des vecteurs propres ?

## Théorème (admis)

Soit A une matrice d'ordre n. *λ* est une valeur propre de *A* si et seulement si  $det(A - λI_n) = 0$ .

 $P(\lambda) = det(A - \lambda I_n)$  est appelé le **polynôme caractéristique** de A.

Exemple (trouver les valeurs propres de A) Le polynôme caractéristique de A  $=$  $\begin{pmatrix} 1 & 8 \\ 0,25 & 0 \end{pmatrix}$  *est :* 

$$
\mathcal{P}(\lambda) = det \begin{pmatrix} 1 - \lambda & 8 \\ 0.25 & -\lambda \end{pmatrix} = \cdots
$$

Exemple (trouver les valeurs propres de A) Le polynôme caractéristique de A  $=$  $\begin{pmatrix} 1 & 8 \\ 0,25 & 0 \end{pmatrix}$  *est :* 

$$
\mathcal{P}(\lambda) = \det \begin{pmatrix} 1 - \lambda & 8 \\ 0.25 & -\lambda \end{pmatrix} = \cdots = \lambda^2 - \lambda - 2
$$

Exemple (trouver les valeurs propres de A) Le polynôme caractéristique de A  $=$  $\begin{pmatrix} 1 & 8 \\ 0,25 & 0 \end{pmatrix}$  *est :* 

$$
\mathcal{P}(\lambda) = \det \begin{pmatrix} 1 - \lambda & 8 \\ 0.25 & -\lambda \end{pmatrix} = \cdots = \lambda^2 - \lambda - 2
$$

C'est un polynôme de degré 2, dont les racines sont...

Exemple (trouver les valeurs propres de A) Le polynôme caractéristique de A  $=$  $\begin{pmatrix} 1 & 8 \\ 0,25 & 0 \end{pmatrix}$  *est :* 

$$
\mathcal{P}(\lambda) = \det \begin{pmatrix} 1 - \lambda & 8 \\ 0.25 & -\lambda \end{pmatrix} = \cdots = \lambda^2 - \lambda - 2
$$

C'est un polynôme de degré 2, dont les racines sont...  $\lambda_1 = 2$  et  $\lambda_2 = -1$ .

Maintenant, il ne reste plus qu'à déterminer les vecteurs propres  $c_1$ et  $c_2$  associés à  $\lambda_1$  et  $\lambda_2$ .

### II. 3 – Valeurs propres et vecteurs propres

Comment trouver des valeurs propres et des vecteurs propres ? On cherche  $c_k$  tel que  $Ac_k = \lambda_k c_k$  pour  $k = 1, 2$ .

Exemple (trouver le vecteur propre  $c_1$  associé à  $\lambda_1$ )

$$
\blacktriangleright \lambda_1 = 2 : c_1 = \begin{pmatrix} x \\ y \end{pmatrix} \text{ doit vérifier } Ac_1 = 2c_1 :
$$

$$
\begin{pmatrix} 1 & 8 \ 0,25 & 0 \end{pmatrix} \begin{pmatrix} x \ y \end{pmatrix} = 2 \begin{pmatrix} x \ y \end{pmatrix} \Longleftrightarrow \begin{pmatrix} x + 8y \ 0,25x \end{pmatrix} = \begin{pmatrix} 2x \ 2y \end{pmatrix}
$$

$$
\Longleftrightarrow \begin{pmatrix} x + 8y \ 0,25x \end{pmatrix} = \begin{pmatrix} 2x \ 2y \end{pmatrix}
$$

### II. 3 – Valeurs propres et vecteurs propres

Comment trouver des valeurs propres et des vecteurs propres ? On cherche  $c_k$  tel que  $Ac_k = \lambda_k c_k$  pour  $k = 1, 2$ .

Exemple (trouver le vecteur propre  $c_1$  associé à  $\lambda_1$ )

$$
\blacktriangleright \ \lambda_1 = 2 : c_1 = \begin{pmatrix} x \\ y \end{pmatrix} \ \text{doit} \ \text{veirifier} \ A c_1 = 2 c_1 :
$$

$$
\begin{pmatrix} 1 & 8 \ 0.25 & 0 \end{pmatrix} \begin{pmatrix} x \ y \end{pmatrix} = 2 \begin{pmatrix} x \ y \end{pmatrix} \Longleftrightarrow \begin{pmatrix} x + 8y \ 0.25x \end{pmatrix} = \begin{pmatrix} 2x \ 2y \end{pmatrix}
$$

$$
\Longleftrightarrow \begin{pmatrix} x + 8y \ 0.25x \end{pmatrix} = \begin{pmatrix} 2x \ 2y \end{pmatrix}
$$

On peut choisir  $x = 8$  et  $y = 1$  et  $c_1 = \begin{pmatrix} 8 & 1 \ 1 & 1 \end{pmatrix}$  mais on aurait pu 1 choisir aussi  $x = 4$  et  $y = 0.5$  et  $c_1 = \begin{pmatrix} 4 \\ 0 \end{pmatrix}$  $\big)$  : tout vecteur 0*,*5 proportionnel à  $\binom{8}{1}$  convient.  $\left\langle \left( \begin{array}{ccc} 1 & 0 & 0 \\ 0 & 0 & 0 \end{array} \right) \right\rangle \times \left\langle \begin{array}{ccc} \frac{1}{2} & 0 & 0 \\ 0 & 0 & 0 \end{array} \right\rangle \times \left\langle \begin{array}{ccc} \frac{1}{2} & 0 & 0 \\ 0 & 0 & 0 \end{array} \right\rangle$ 1

36 / 49

Exemple (trouver le vecteur propre  $c_2$  associé à  $\lambda_2$ )

$$
\blacktriangleright \lambda_2 = -1 : c_2 = \begin{pmatrix} x \\ y \end{pmatrix} \text{ doit vérifier } Ac_2 = -c_2 :
$$

Exemple (trouver le vecteur propre  $c_2$  associé à  $\lambda_2$ )

$$
\lambda_2 = -1 : c_2 = \begin{pmatrix} x \\ y \end{pmatrix} \text{ doit vérifier } Ac_2 = -c_2 :
$$
  
On trouve par exemple  $c_2 = \begin{pmatrix} 4 \\ -1 \end{pmatrix}$ 

## II. 3 – Valeurs propres et vecteurs propres Retour à la diagonalisation

Avec P la matrice dont les colonnes sont les vecteurs propres  $c_1$  et  $c_2$  et D la matrice diagonale des valeurs propres  $\lambda_1$  et  $\lambda_2$ , on peut donc écrire :  $AP = PD$ 

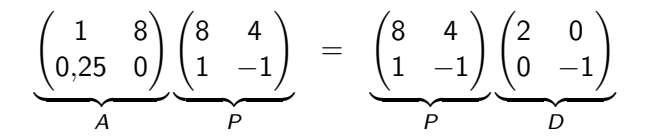

Puis calculer l'inverse de  $P$  (si elle existe) et enfin, en multipliant l'égalité à droite par la matrice  $P^{-1}$ ,

$$
APP^{-1} = PDP^{-1} \Longleftrightarrow A = PDP^{-1}
$$

Mais attention : Une matrice n'est pas toujours diagonalisable. Exemple

La matrice 
$$
A = \begin{pmatrix} 1 & 1 \\ 0 & 1 \end{pmatrix}
$$
 n'est pas diagonalisable.  
En effet :

- ▶ quel est le polynôme caractéristique ?
- $\blacktriangleright$  quelles sont les valeurs propres ?
- $\triangleright$  pour chaque valeur propre, quel vecteur propre?

# Revenons à notre population de souris ...

#### Exemple

 $\blacktriangleright$  La matrice décrivant la dynamique est  $A = \begin{pmatrix} 1 & 8 \ 0.25 & 0 \end{pmatrix}$ 

 $\triangleright$  On a trouvé les valeurs propres et vecteurs propres de A :

$$
\lambda_1 = 2; \ c_1 = \begin{pmatrix} 8 \\ 1 \end{pmatrix} \quad \lambda_2 = -1; \ c_2 = \begin{pmatrix} 4 \\ -1 \end{pmatrix}
$$

▶ On a donc trouvé :  $D = \begin{pmatrix} 2 & 0 \\ 0 & 0 \end{pmatrix}$  $0 -1$  $\setminus$  $et$   $P =$  $\begin{pmatrix} 8 & 4 \end{pmatrix}$ 1 −1  $\setminus$ qui

vérifient  $A = PDP^{-1}$  avec  $P^{-1} =$ 

# Revenons à notre population de souris ...

#### Exemple

 $\blacktriangleright$  La matrice décrivant la dynamique est  $A = \begin{pmatrix} 1 & 8 \ 0.25 & 0 \end{pmatrix}$ 

 $\triangleright$  On a trouvé les valeurs propres et vecteurs propres de A :

$$
\lambda_1=2; \ \ c_1=\begin{pmatrix}8\\1\end{pmatrix} \quad \lambda_2=-1; \ \ c_2=\begin{pmatrix}4\\-1\end{pmatrix}
$$

▶ On a donc trouvé :  $D = \begin{pmatrix} 2 & 0 \\ 0 & 0 \end{pmatrix}$  $0 -1$  $\setminus$  $et$   $P =$  $\begin{pmatrix} 8 & 4 \end{pmatrix}$ 1 −1  $\setminus$ qui vérifient A =  $PDP^{-1}$  avec  $P^{-1} = \begin{pmatrix} 1/12 & 1/3 \\ 1/12 & 2 \end{pmatrix}$ 1*/*12 −2*/*3  $\setminus$ donc A est diagonalisable.

## Suite et fin de l'exemple des souris

Grâce à la décomposition de  $A = PDP^{-1}$ , on a :

$$
N_k = A^k N_0 = P D^k P^{-1} N_0
$$

et on a déjà calculé

$$
A^{k} = \frac{1}{12} \begin{pmatrix} 8 \times 2^{k} + 4 \times (-1)^{k} & 32 \times 2^{k} - 32 \times (-1)^{k} \\ 2^{k} - (-1)^{k} & 4 \times 2^{k} + 8 \times (-1)^{k} \end{pmatrix}
$$

On peut donc connaissant les effectifs de la population initiale, par exemple, si à l'instant  $k = 0$ , on a  $j_0 = 0$  et  $a_0 = 10$ .

- **In calculer les effectifs des juvéniles et des adultes pour** n'importe quel temps k.
- $\triangleright$  évaluer ce que devient la population lorsque k est très grand en fonction de l'effectif de la population initiale  $N_0$ .

Suite et fin de l'exemple des souris

Exemple (calculer les effectifs pour n'importe quel  $k$ ) Par exemple : pour  $k = 20$ , calculer  $N_{20}$ . Solution :

<span id="page-54-0"></span>Suite et fin de l'exemple des souris

Exemple (évaluer le devenir de la population lorsque  $k \rightarrow +\infty$ ) Solution :

## Partie III : Modèle de Leslie

**Définition** On appelle matrice de Leslie une matrice de la forme :

$$
A = \begin{pmatrix} f_1 & f_2 & f_3 & \cdots & f_n \\ s_1 & 0 & 0 & \cdots & 0 \\ 0 & s_2 & 0 & \cdots & 0 \\ \cdots & \cdots & \cdots & \cdots & \cdots \\ 0 & \cdots & \cdots & s_{n-1} & 0 \end{pmatrix}
$$

Elle modélise la dynamique d'une population structurée en n classes d'âge :

- I la première ligne contient les coefficients de fertilité de chaque classe
- la sous-diagonale contient les survies d'une classe d'âge à la suivante.

Une matrice de Leslie a tous ses coefficients positifs ou nuls.

#### Exemple La matrice  $A =$  $\begin{pmatrix} 1 & 8 \\ 0,25 & 0 \end{pmatrix}$  de l'exemple des souris est une matrice de Leslie  $A =$  $\begin{pmatrix} f_1 & f_2 \end{pmatrix}$  $\setminus$ avec

 $s_1$  0

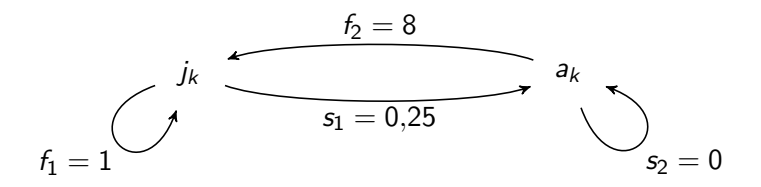

Schéma du cycle de vie associé à la matrice de Leslie

$$
\underbrace{\begin{pmatrix} n_1(k+1) \\ n_2(k+1) \\ \vdots \\ n_n(k+1) \end{pmatrix}}_{N_{k+1}} = \begin{pmatrix} f_1 & f_2 & f_3 & \cdots & f_n \\ s_1 & 0 & 0 & \cdots & 0 \\ 0 & s_2 & 0 & \cdots & 0 \\ \cdots & \cdots & \cdots & \cdots & \cdots \\ 0 & \cdots & \cdots & s_{n-1} & 0 \end{pmatrix} \underbrace{\begin{pmatrix} n_1(k) \\ n_2(k) \\ \vdots \\ n_n(k) \end{pmatrix}}_{N_k}
$$

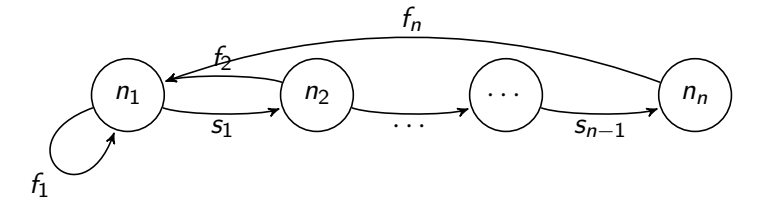

 $\left\{ \begin{array}{ccc} 1 & 0 & 0 \\ 0 & 1 & 0 \end{array} \right.$  $\alpha \curvearrowright$ 46 / 49

## Hypothèses du modèle de Leslie

$$
\underbrace{\begin{pmatrix} n_1(k+1) \\ n_2(k+1) \\ \vdots \\ n_n(k+1) \end{pmatrix}}_{N_{k+1}} = \begin{pmatrix} f_1 & f_2 & f_3 & \cdots & f_n \\ s_1 & 0 & 0 & \cdots & 0 \\ 0 & s_2 & 0 & \cdots & 0 \\ \cdots & \cdots & \cdots & \cdots & \cdots \\ 0 & \cdots & \cdots & s_{n-1} & 0 \end{pmatrix} \underbrace{\begin{pmatrix} n_1(k) \\ n_2(k) \\ \vdots \\ n_n(k) \end{pmatrix}}_{N_k}
$$

les éléments de la première ligne représentent les fécondités nettes :  $f_i$  correspond au nombre moyen de femelles mises au monde, entre deux instants successifs k et  $k + 1$ , par chaque femelle appartenant à la classe numéro *i* ;

## Hypothèses du modèle de Leslie

$$
\underbrace{\begin{pmatrix} n_1(k+1) \\ n_2(k+1) \\ \vdots \\ n_n(k+1) \end{pmatrix}}_{N_{k+1}} = \begin{pmatrix} f_1 & f_2 & f_3 & \cdots & f_n \\ s_1 & 0 & 0 & \cdots & 0 \\ 0 & s_2 & 0 & \cdots & 0 \\ \cdots & \cdots & \cdots & \cdots & \cdots \\ 0 & \cdots & \cdots & s_{n-1} & 0 \end{pmatrix} \underbrace{\begin{pmatrix} n_1(k) \\ n_2(k) \\ \vdots \\ n_n(k) \end{pmatrix}}_{N_k}
$$

La sous-matrice diagonale située sous la première ligne et comprenant les  $n - 1$  premières colonnes, les éléments diagonaux sont les probabilités de survie :  $s_i$  est la probabilité qu'une femelle appartenant à la classe numéro  $i$  à l'instant  $k$  soit vivante dans la classe numéro  $i + 1$  à l'instant  $k + 1$ .

## Hypothèses du modèle de Leslie

- $\blacktriangleright$  l'espace et la quantité de nourriture disponibles sont illimités;
- $\blacktriangleright$  il n'y pas de migrations;
- la population est divisée en classes d'âges correspondant à des intervalles de temps de même durée (par exemple, l'année) ;
- $\blacktriangleright$  les fécondités nettes et les probabilités de survie de chaque classe sont supposées, pour cette modélisation, être les mêmes pour toutes les femelles (en moyenne) et indépendantes du temps ;
- $\blacktriangleright$  la probabilité de dépasser l'âge de la dernière classe est supposée négligeable. Cette hypothèse peut être relâchée.